## **Price and Time Bands**

This example demonstrates coloring a price range and time periods.

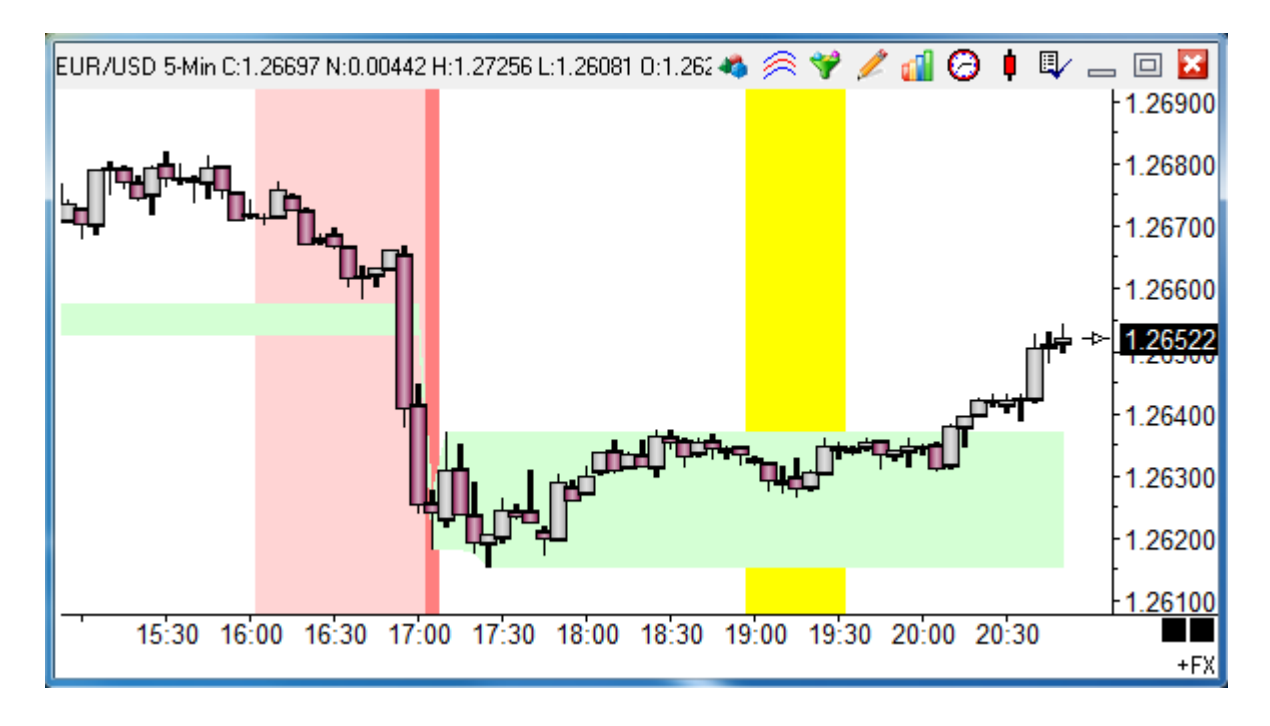

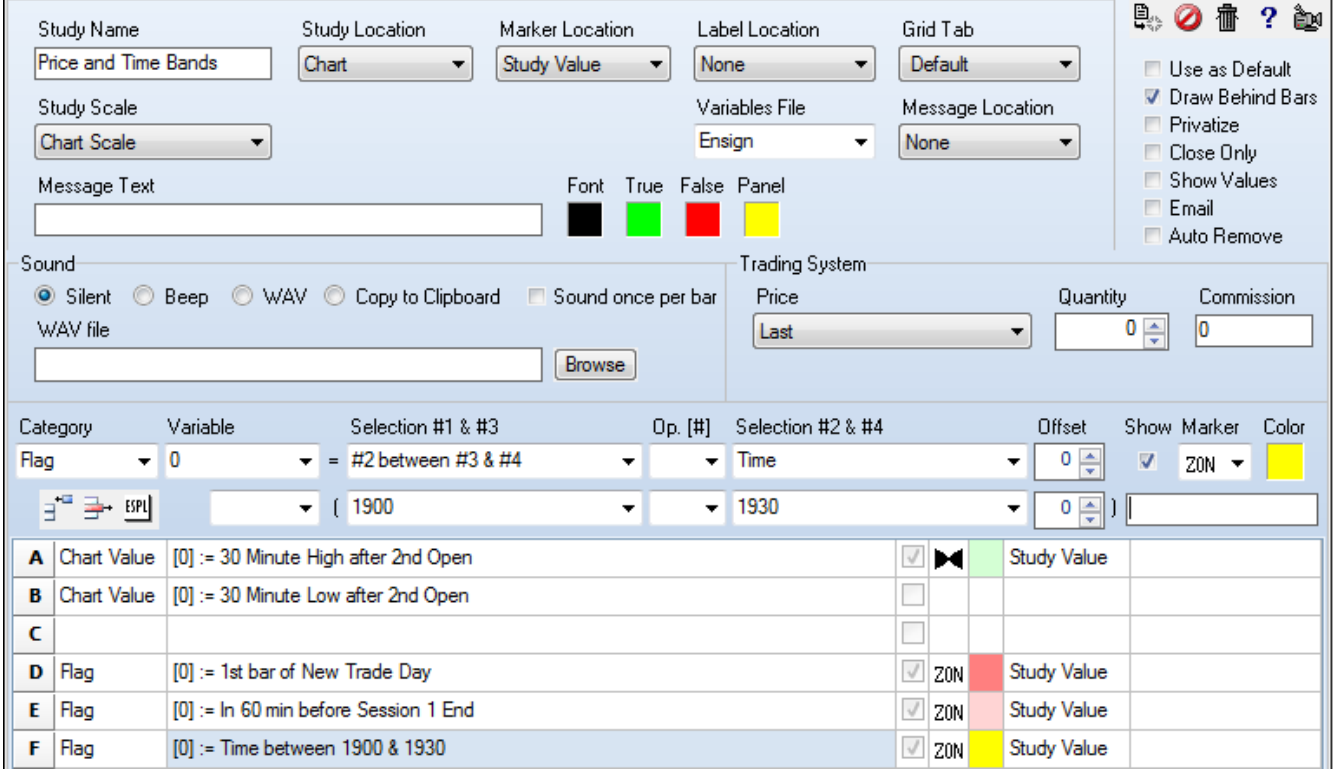

A - B – The high and low from the 1<sup>st</sup> 30 minute period of the  $2^{nd}$  session is returned. The bow tie fill marker on row A colors a band between 2 prices. The marker uses 2 prices which are obtained from the row the marker is on and the next adjacent row.

D – This illustrates marking a single time stamp with the ZON zone marker.

E – This is an example of marking a period of time before or after a session boundary.

F – This colors a period of time. Row F is True when selection #2 (Time) is between selection #3 (1900) and selection #4 (1930). The two times for the test are integers in the 24-hour format of hhmm.

## **Show Marker**

The Show box must to be checked for a row's Marker and/or Label to be shown.

For rows which return prices or study values, the Marker is always shown, as in this example's row A.

For rows which return Boolean flags, the row marker is displayed only when the flag is True, as in this example's row F.